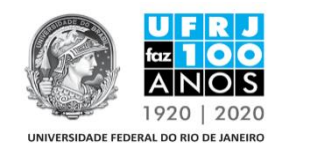

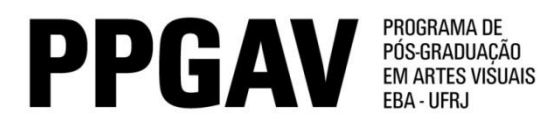

## **MESTRADO – IMAGEM E CULTURA RESULTADO Prova Escrita 08/05/2017**

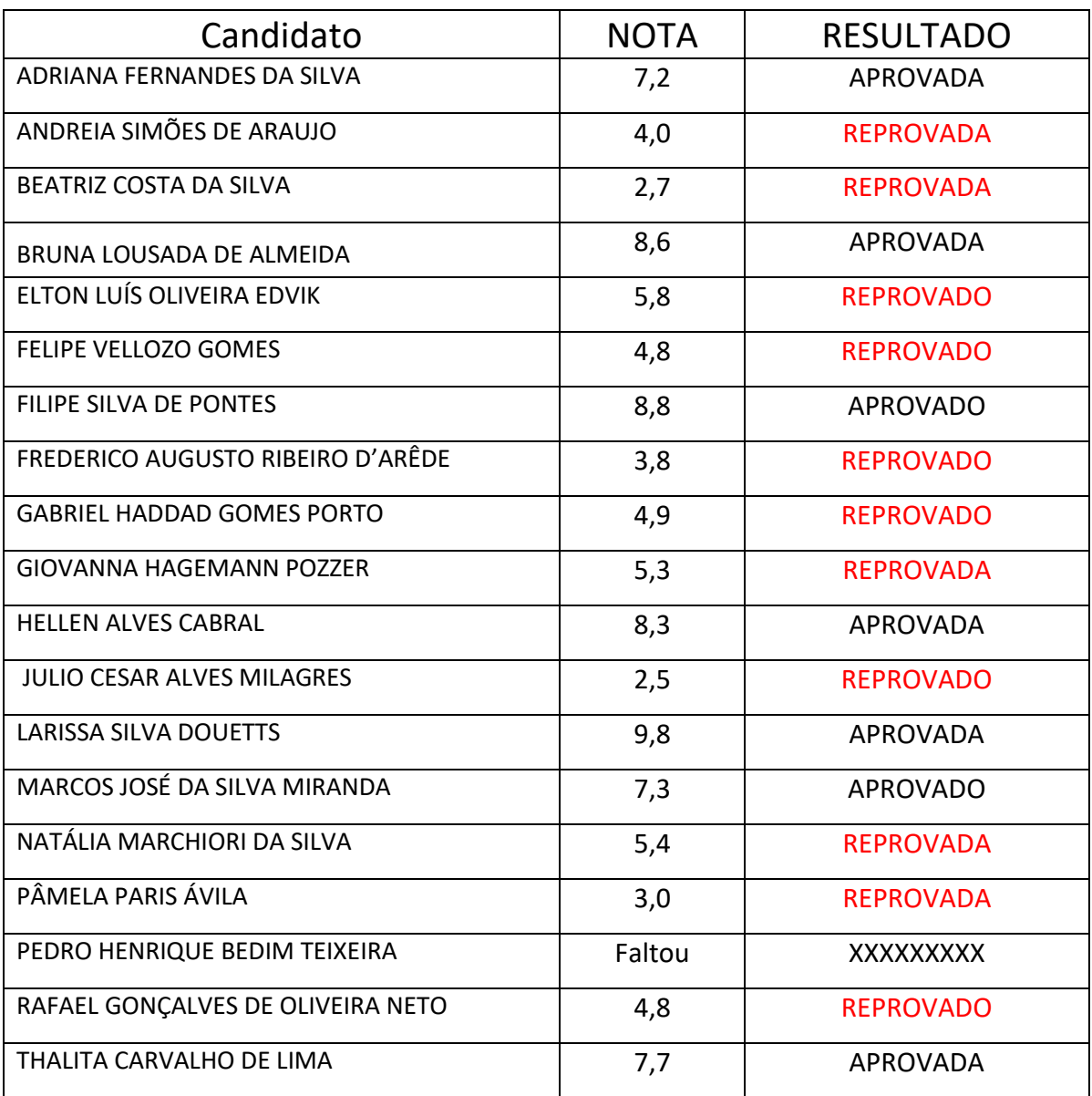